## **Mohu si udělat v NDK screenshoty?**

**Ne, zhotovování a ukládání screenshotů obrazovky z NDK speciálně v případě děl nedostupných na trhu zakazují kolektivní smlouvy** NK ČR s kolektivními správci DILIA a OOA-S, na jejichž základě je možné poskytovat přístup k dílům nedostupným na trhu.

**Zhotovením screenshotů** a také jejich dalším případným použitím, rozšiřováním, poskytováním **porušujete** [Všeobecné podmínky pro zpřístupnění služby NDK - DNNT](https://ndk.cz/img/podminky-zpristupneni.pdf) (část VI).

From: <https://prirucky.ipk.nkp.cz/>- **Metodické příručky pro knihovny**

Permanent link: **[https://prirucky.ipk.nkp.cz/ndk/mohu\\_si\\_udelat\\_screenshoty?rev=1607241570](https://prirucky.ipk.nkp.cz/ndk/mohu_si_udelat_screenshoty?rev=1607241570)**

Last update: **2020/12/06 08:59**

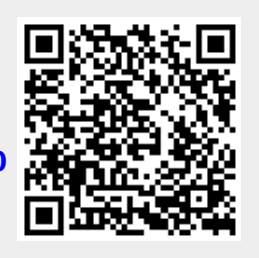